$\leftarrow$   $\rightarrow$  C  $\acute{e}$  zoopla.co.uk **ZOOPLA** For sale To rent **House prices New homes** News and guides **Find agents** Search properties for sale or to rent in the UK **House prices** For sale To rent Search area Enter street or postcode

**Enter your properties Post Code and select the property type. Screenshot.**

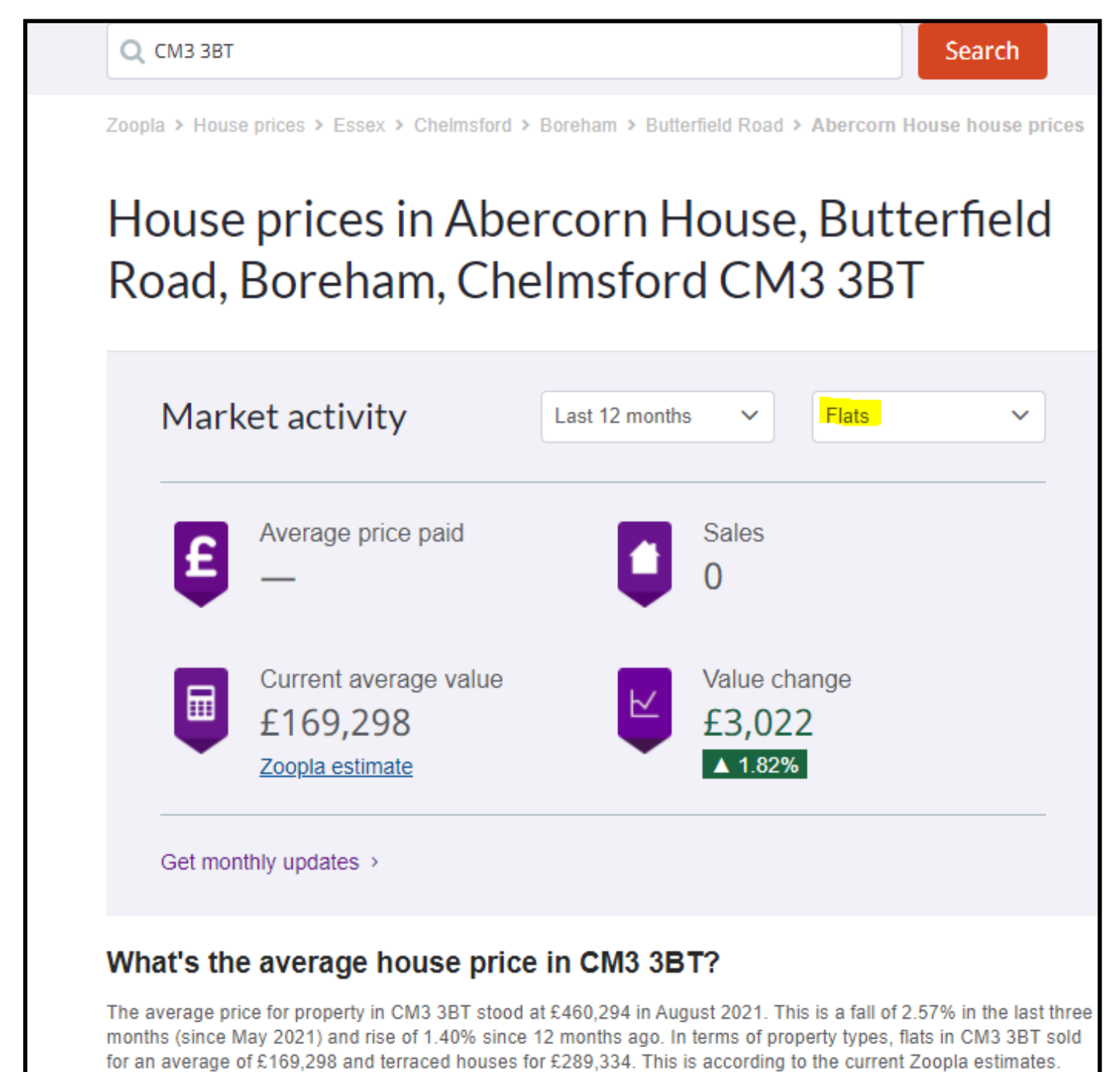

**Go to www.zoopla.co.uk, select House Prices**